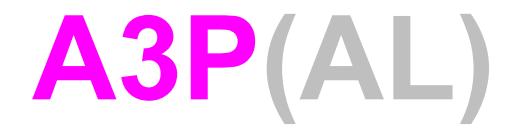

### Cours C1

© Denis BUREAU, ESIEE Paris

### **Sommaire**

- 1. Le cycle de développement
- 2. Le pré-processeur (quizz)
- 3. Les types pré-définis
- 4. Les types définis par le programmeur
- 5. Les affichages (quizz)
- 6. Les différences avec Java
- **7.const**
- 8. La Standard Library du C
- 9. La compilation séparée (quizz)

## 1.1 Cycle de développement

3 phases dans la « compilation » :

1. phase de pré-processing : **#** (substitution de texte)

2. phase de compilation : « habituelle » **sin** inconnu => **math.h**

3. phase d'édition de liens : avec les bibliothèques standard ou d'autres morceaux de programme **sin** inconnu ==> **-lm** *(pas de pb de syntaxe)*

# 1.2 Édition de liens

- Même si programme en un seul morceau ! *(édition de liens avec les fonctions système)*
- **double y = fabs( x );**
- Compilation => implicit declaration of function 'fabs'
- **#include <math.h>**
- Édition de liens => undefined reference to 'fabs'
- **-lm** *(présent dans mycc)*

### 2. Le pré-processeur

• #include <fichier.h>

• #define *MOT* par quoi remplacer attention à ; et //

• Il existe d'autre utilisations de #define (macros) et d'autres directives de compilation  $(\text{\#ifdef})$ 

QUIZZ

• #define carre(X) X\*X int  $n=3$ ; int  $v = \text{carre}(n+1)$ ;

### Valeur de v ?

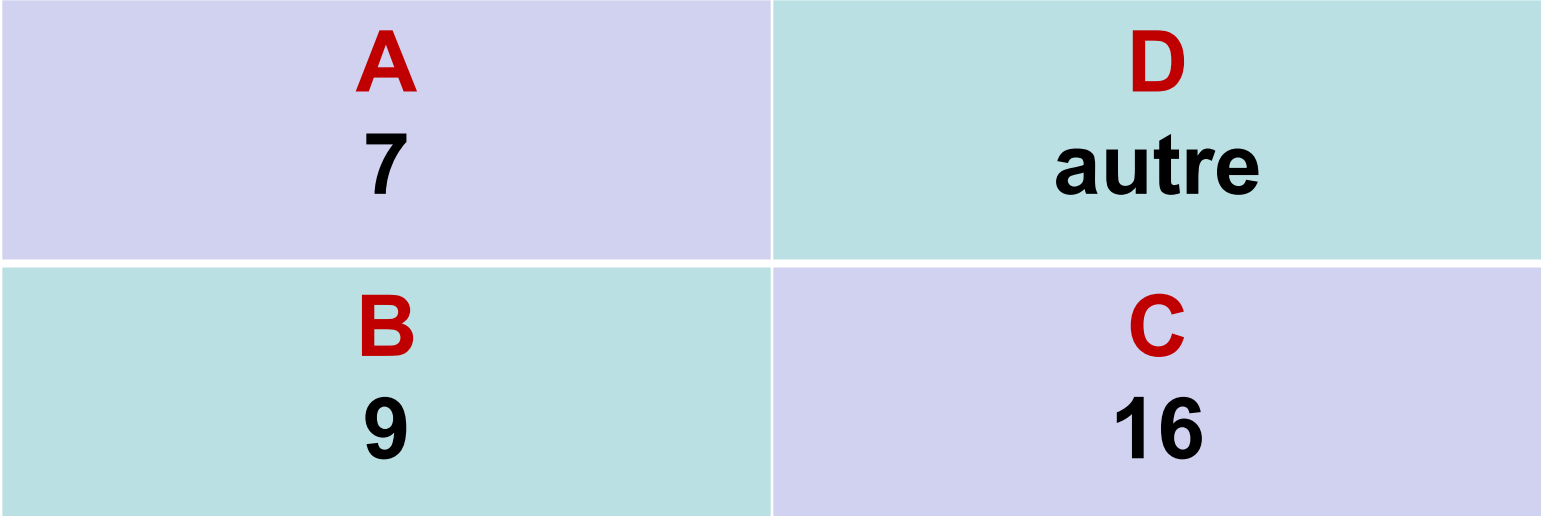

## 3. Types prédéfinis

• Portage d'une machine/d'un système à l'autre : un programme peut ne plus fonctionner à cause du nombre d'octets !

• Existence de signed et unsigned

• int, long, double, short, byte, float, char

### 4. Types définis par le programmeur

- **typedef** définition de type Nouveau nom;
- typedef enum { FALSE, TRUE } Bool; équivalent aux 3 lignes (mais meilleur !) : #define FALSE 0 #define TRUE 1 typedef int Bool;

• **typedef** type\_éléments Type\_tableau**[]**;

### 5.1 Affichages

- System.out.print( "une phrase" ); printf( "une phrase" );
- System.out.print**ln**( "une phrase" ); printf( "une phrase**\n**" );
- System.out.println( "une " + unEntier + " phrase " + unReel ); printf( "une %d phrase %lf\n", unEntier, unReel );

#### **==> #include <stdio.h>**

QUIZZ

• printf( ? , unEnt, unRéel, unEnt);

## Quel format est correct ?

**A "Voici les 3 nbs :" D Aucun des trois B "%d, %lf, %d" C** "**i=%d, x=%d, j=%d**"

### 5.2 Autres formats pour printf

- %4d ou %04d ou %4.1f
- $\frac{1}{6}$  x : en hexadécimal
- %s : chaîne de caractères *(voir TP suivant)*
- %% : le caractère %

### 6. Différences avec Java

- Ni classes, ni objets, ni protection, ni exception, ...
- fonctions/procédures AVANT le main (et avant d'être utilisées)
- absence de paramètre  $==$  void (ne rien mettre ==> ne plus vérifier)
- pas de surcharge : int abs(int pE) et double abs(double pR) ==> erreur fonction déjà définie, d'où fabs
- Autres différences : *voir le document en ligne*

### 7. const

- équivalent de final en Java
- on doit le mettre pour tous les paramètres (sauf les cas qui seront vus à la séquence  $n^{\circ}2)$
- mais avec certains vieux cc, l'utilisation de const int TAILLE=10; peut être refusée pour créer les tableaux ==> #define TAILLE 10

### 8. La *Standard Library* du C

- $ctype.h$   $\rightarrow$  Character
- $\bullet$  math.h  $\Rightarrow$  Math
- $\bullet$  stdlib.h  $\Rightarrow$  java.lang.\*
- $\bullet$  string.h  $\Rightarrow$  String
- $\bullet$  time.h  $\Rightarrow$  Calendar

## 9. Compilation séparée

- Objectif : pouvoir compiler SÉPARÉMENT différents morceaux du programme complet.
- Répartir les instructions dans des fichiers **.c** et utiliser des **#include "fichier1.c"** ne servirait à rien !
- Mettre uniquement des déclarations dans les .h (dont prototypes de fonctions *= signatures*)
- Compiler sans édition de liens chaque morceau : **mycc -c fichier1.c fichier1.o**
- Faire l'édition de liens entre tous les morceaux : **mycc fichier1.o fichier2.o -o prog.exe**

QUIZZ

• Un programme est divisé en 3 paquets de fonctions, en plus du **main**.

## Combien de fichiers à créer ?

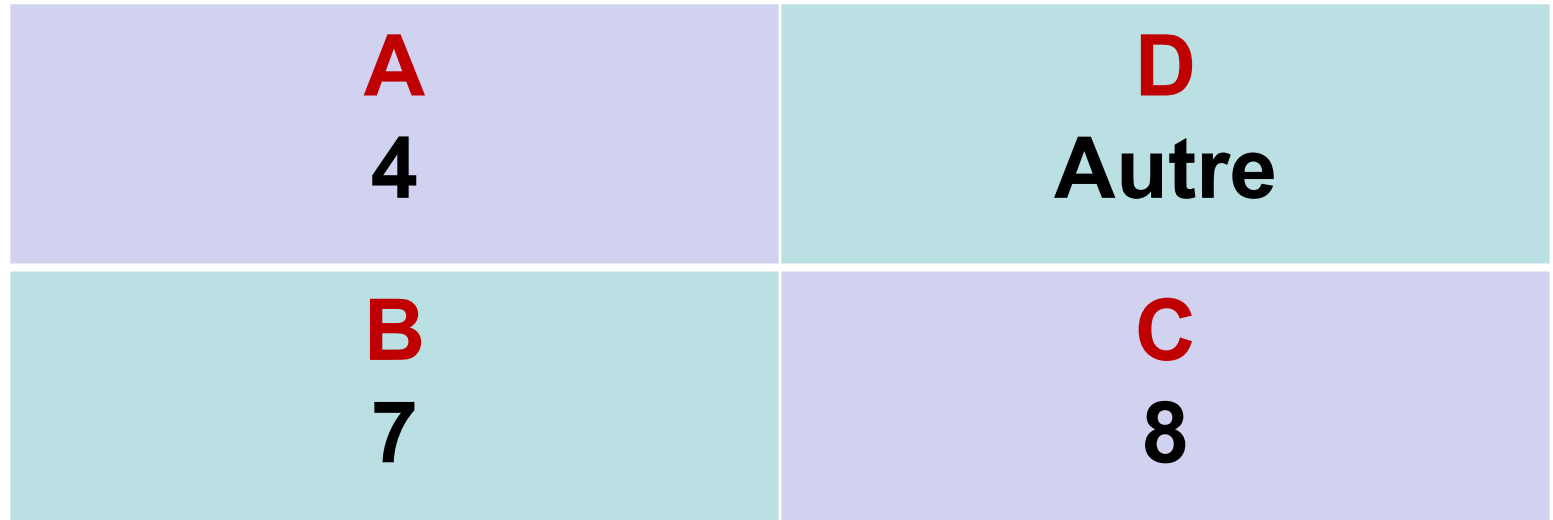

QUIZZ

• Un programme est divisé en 3 paquets de fonctions, en plus du **main**.

## Combien de commandes **mycc** ?

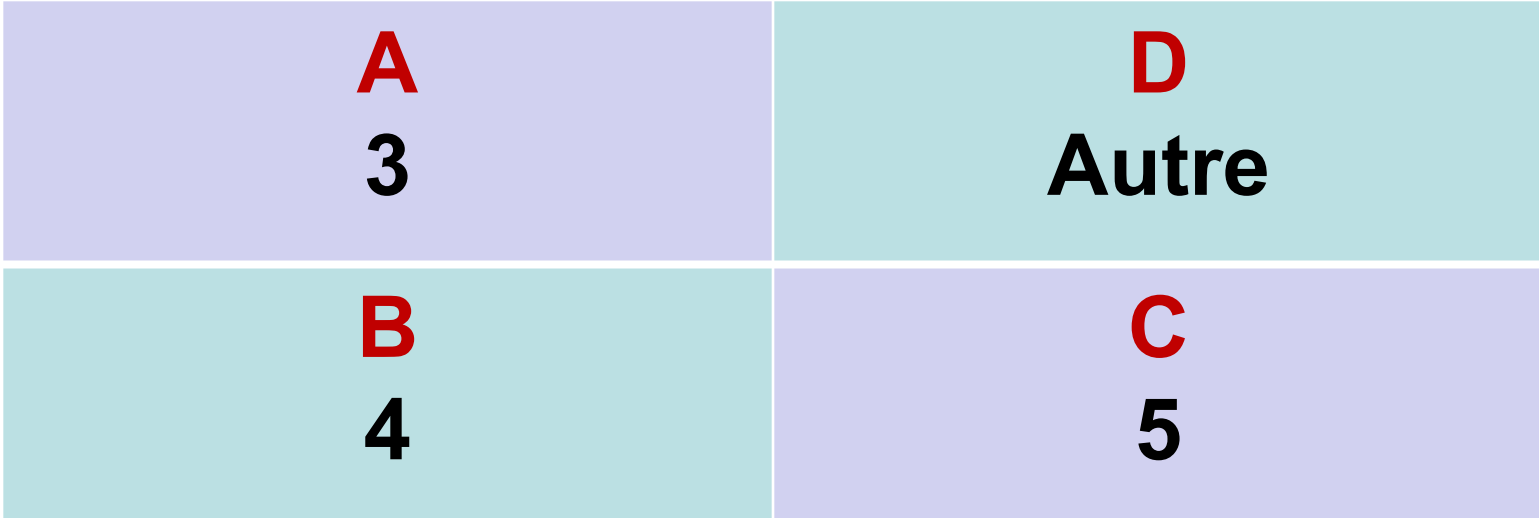